What is the time frame for the Uptrend and Downtrend scan terms? - s.c.a.n. http://scan.stockcharts.com/questions/1818/what-is-the-time-frame-for-t...

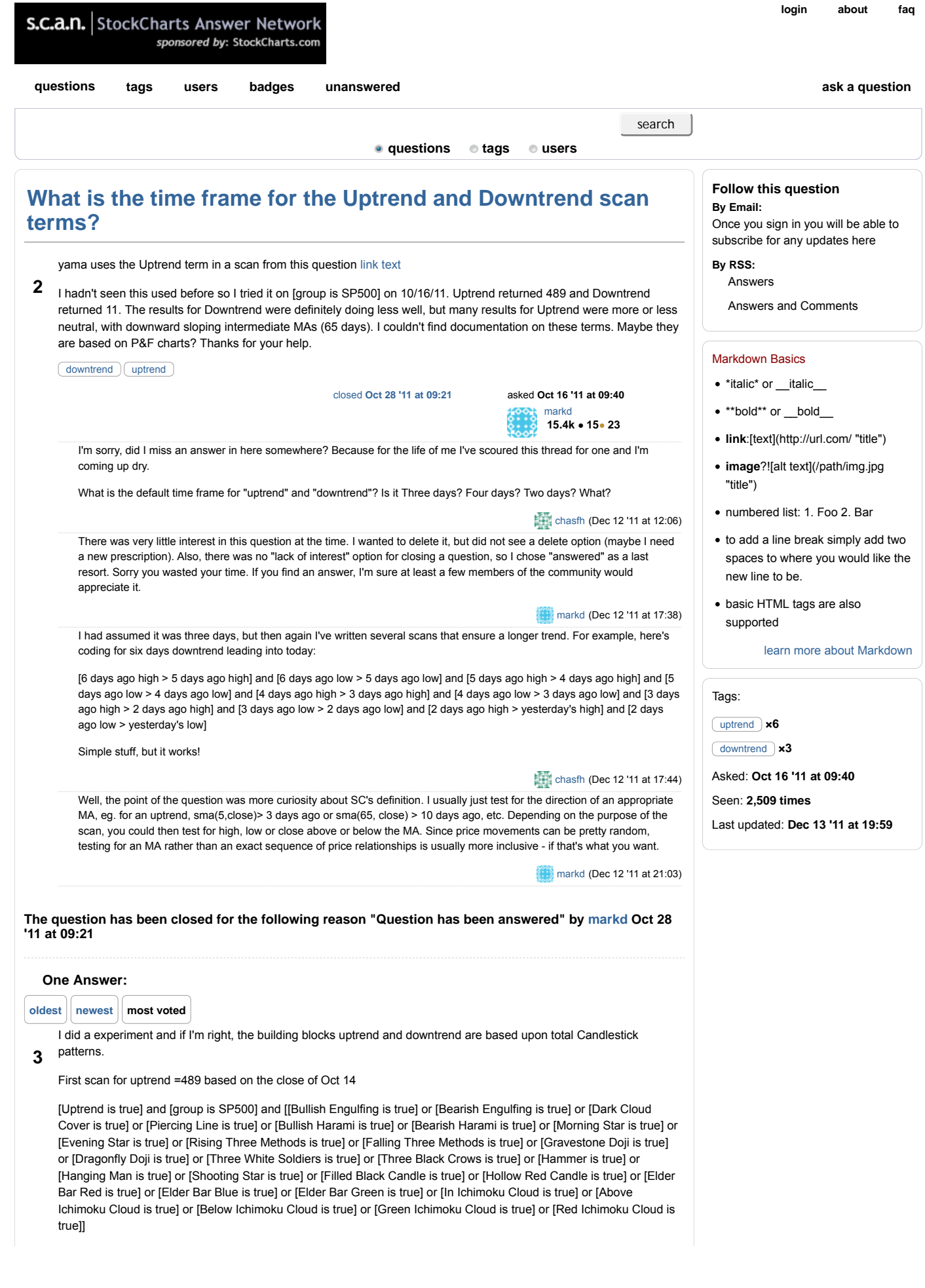

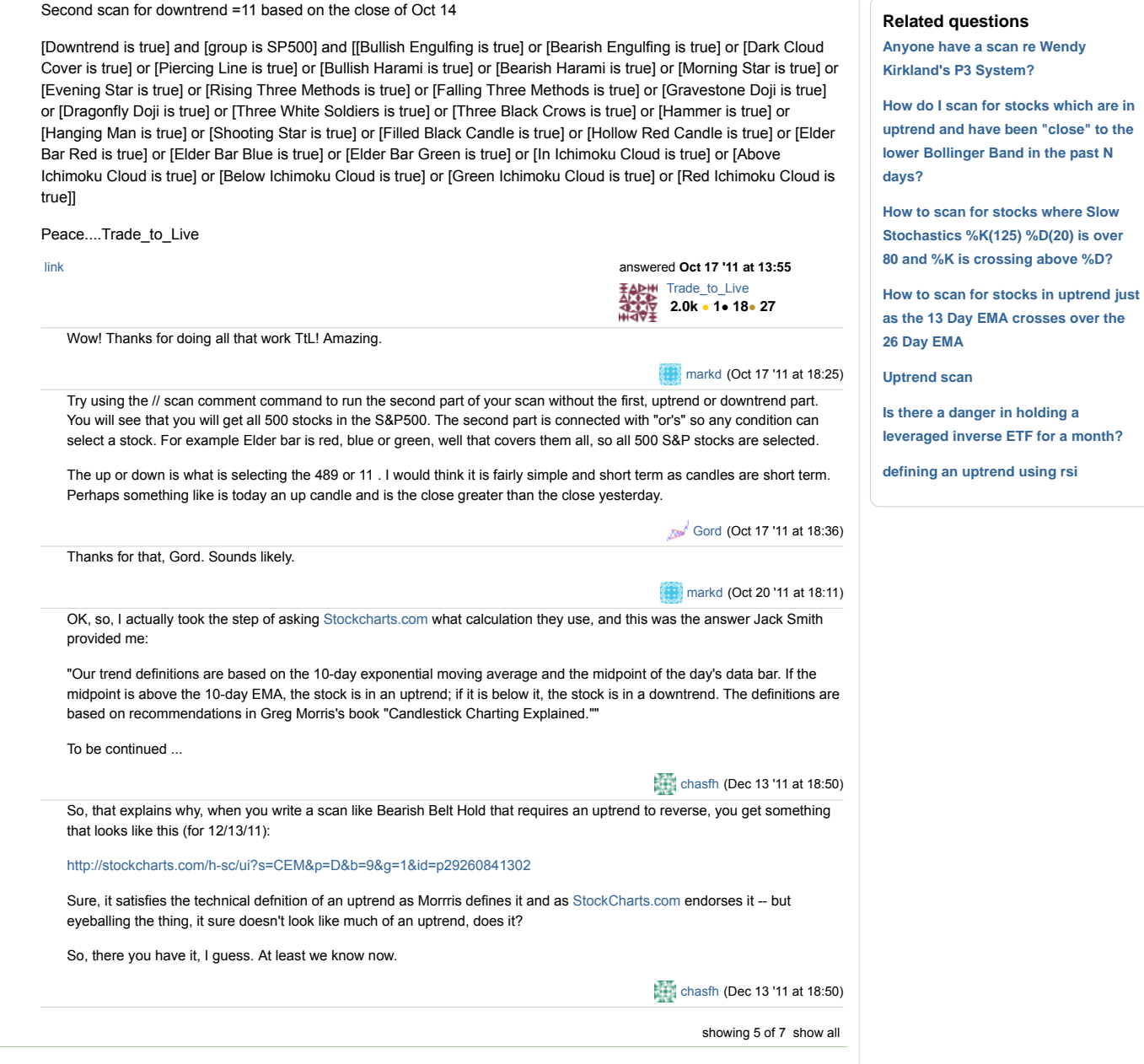

about | faq | privacy | support | contact